## CAS-Grafikrechner

# **FX-CP400**

**Grafikrechner mit Computer-Algebra-System und hochauflösendem sowie berührungssensitiven Farb-Display. Das neueste Modell der ClassPad-Serie bietet eine intuitive Bedienung und sorgt für einen anschaulichen Mathematikunterricht.**

### **Allgemeine Daten**

- 5,5 MB Flash-ROM Speicher, 24MB USB-Flash-Speicher Anwendungs- und OS-Updates per Flash-ROM
- Großes Farb-LCD-Display mit 320 x 528 Pixel und 65536 Farben
- (digitale) Stiftbedienung/Fingerbedienung per Touchscreen
- drehbarer Bildschirm per Tastendruck (Main-Anwendung)
- Aufteilung des Bildschirms in 2 Anwendungsfenster zur Verwendung vielfältiger Editierfunktionen wie Drag&Drop, Copy&Paste, etc. per Stiftbedienung
- direkte funktionale Verbindung der Anwendungen über Icon-Auswahl (one-touch)
- virtuelles Keyboard mit mathematischen Funktionen, Buchstabentastatur, Sonderzeichen und Auswahlkatalog sämtlicher Befehle
- Natürliche mathematische Schreibweise
- Auswahl vorgegebener mathematischer Ausdrucksformen zur Eingabe der Koeffizienten
- Symbol-Menü zur Modus-Auswahl
- Schnittstellen zum PC via USB-Kabel und Rechner-zu-Rechner über 3-pin-Kabel (inklusive)
- Größe (H x B x T): ca. 21,1 x 89 x 206 mm
- Gewicht: ca. 320g inkl. Batterien
- Batterien: 4 x AAA
- EAN-Code: 49 71850-301387
- Verpackung: 224 x 152 x 40 mm
- Artikel-COde: FX-CP400-EH
- Sprachen: G

#### **Funktionen:**

- Numerisches und algebraisches Berechnen
	- Bruchrechnung mit "one-touch"-Umwandlung zwischen Bruch- und Dezimaldarstellung
	- Verwendung sämtlicher mathematischer Funktionen wie ⊄x, ↵x, log, , ∅, x∈, etc. mithilfe des virtuellen Keyboards für numerische und algebraische Berechnungen
	- Berechnungen in Grad und Bogenmaß
	- Algebraisches Berechnen mit Befehlen wie factor, expand, simplify, approx, combine, collect, etc.

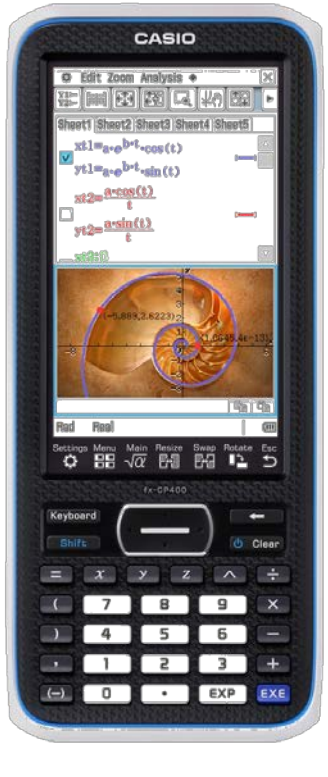

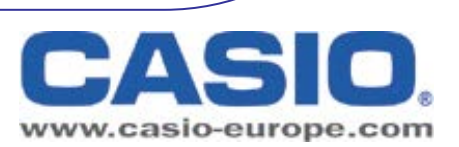

### CAS-Grafikrechner

## **FX-CP400**

- Rechnen mit komplexen Zahlen
- Umrechnen von Sexagesimal in dezimal und invers
- Zufallszahlengenerator, Permutation, Kombinatorik
- Vektorrechnung: Berechnen von Skalar- und Kreuzprodukt
- Matrizenrechnung: Erstellen von Matrizen in mathematischer Schreibweise, Ergänzen von Zeilen und/oder Spalten, Determinante, Transponieren, EigenVektor, EigenValue
- Laplace-Transformation
- Fourier-Transformation

### • **eActivities**

- E-activities können vom Lehrer als Dokumentationswerkzeug für elektronische Beispiele und praktische Probleme mit begleitendem Text, mathematischen Formeln, 2- und 3-D-Graphiken, geometrischen Zeichnungen, dynamische Geometrie-Verknüpfungen sowie Tabellen verwendet werden
- Genauso können e-activites als "Arbeitsbuch" für Schüler fungieren und verwendet werden, um Probleme zu untersuchen und ihre Lernerfolge zu dokumentieren oder Probleme durch Hinweise bzw. Notizeinträge zu lösen und ihre Arbeiten in einer Datei abzuspeichern
- E-activities vereinen damit Textzeilen, Berechnungszeilen, dynamische Geometrie-Verknüpfungen und sämtliche Anwendungsmenüs wie eine Textaufgabe im klassischen Lehrbuch: beschreibender Text, Verwenden sämtlicher Anwendungen durch Einfügen von benannten "Link-Strips" und dynamischer Geometrie-Verknüpfungen als auch zusätzlicher Notizfunktionen

#### • **(auf Listen basierende) Statistik**

- (zweidimensionale) beschreibende Statistik zur Berechnung von Mittelwerten, Standard-Abweichung, Schätzwerten, etc.
- Regressionsanalysen: Lineare, Quadrat., Kubische, Quartische, Log., Exp., Potenz-, Sinus- und Logist. Regression mit graphischer Darstellung der statistischen Daten und Regressionsgraphen
- (zweidimensionale) beurteilende Statistik zur Berechnung von Wahrscheinlichkeiten wie Normal-, Binomial-, Poisson-Verteilung, verschiedener Testverfahren wie  $\Box$ -, Z-, t-Tests und Intervalle
- **Graphik und Tabellen**
	- Graphische Darstellung von kartesischen, polaren, parametrischen Funktionen als auch Ungleichungen
	- Graphisches Analysieren mit Trace, Plot (Strecken, Text, Tangente, Normale, Kreis, etc.), Zoomfunktionen als auch manuelles Verschieben des **Graphikfensters**
	- graphisches Ermitteln und Lösen von Nullstellen, Maximum, Minimum, Schnittpunkten, Wendepunkten (Kurvendiskussion)
	- Modifizieren von Graphiken
	- Generieren von Wertetabellen auf Basis eingegebener Funktionsterme

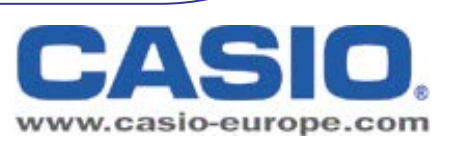

# **FX-CP400**

• Generieren von Übersichtstabellen mit Ableitungswerten auf Basis eingegebener Funktionsterme

#### • **Zahlenfolgen**

- Rekursive Darstellungen von Zahlenfolgen: geordnetes Zahlenpaar, arithmetische und geometrische Zahlenfolgen, Progression von Differenzen, Fibonacci
- Auswahl von Tabellentypen, die automatisch Differenz, Quotient und/oder Summe der Folgeglieder berechnet (erleichtert die Bestimmung einer Zahlenfolge)
- Graphische Darstellung von Rekursionen
- Berechnung der Partialsummenfolge

#### • **Kegelschnitte**

- Graphische Darstellung von Kreis-, Parabel-, Ellipsen- und Hyperbelgleichungen
- Voreingestellte Formen von Kegelschnitten zur einfachen und schnellen Eingabe von Gleichungen
- Graphisches Bestimmen von Brennpunkten, Scheitelpunkten, Leitlinien, Symmetrieachsen oder Mittelpunkt, Radius, Asymptoten und numerische Exzentrizität

#### • **Dynamische Geometrie**

- Zeichnen und Analysieren von geometrischen Figuren: Zeichnen von Punkten, Geraden, Polygonen, n-Ecken, Kreisen, Ellipsen, Funktionskurven, Parallelogrammen, Rechtecken, Drachenvierecken, etc. , um diese dann auf vielfältige Weise zu bearbeiten oder zu verschieben
- Messen und Ändern von Informationen zu Koordinaten eines Punktes, die Länge und den Anstieg eines Geradenstückes, die Größe eines Winkels, usw.
- Konstruktionswerkzeuge für das Zeichnen von Mittelsenkrechten, Normalen, Winkelhalbierenden, Mittelpunkt, Schnittpunkte, Tangente an eine Kurve als auch für das Umwandeln, Drehen, Spiegeln, Strecken oder Transformieren von Figuren
- Animationsfunktion zur Beobachtung der Änderungen von Figuren in Abhängigkeit bestimmter Bedingungen
- Austausch von gemessenen Daten mit weiteren Anwendungen wie
- z.B. numerisches / algebraisches Berechnen **(einfach per**
- **Drag&Drop-Funktion im geteilten Bildschirm)**
- **Numerisches Lösen von Gleichungen**
	- Numerisches Lösen von Gleichungen unter Verwendung der Newton´schen Methode
	- Ermitteln des Werts einer beliebigen Variable
	- Übernahme von Formeltermen und Gleichungen aus anderen Anwendungen **(einfach per Drag&Drop-Funktion im geteilten**

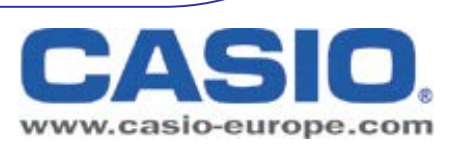

# **FX-CP400**

### **Bildschirm)**

#### • **Programmieren**

- Eingeben und Bearbeiten von Programmen mithilfe eines Programmeditors
- Auswahl verschiedener Programmbefehle über Pop-up-Auswahl oder Katalogfunktion
- Verwendung von Graphikfunktionen, Kegelschnittgleichungen, 3-D-Graphikfunktionen, Graphik-&Tabellenfunktionen (auch für Zahlenfolgen) sowie statistische Graphiken und Berechnungen möglich

#### • **Kommunikation**

- Datenaustausch mit anderem ClassPad über mitgeliefertes 3-pin-Kabel möglich
- Datenaustausch mit dem PC über mitgeliefertes USB-Kabel möglich
- Datenübertragung an das Datenanalysegerät EA-200 möglich
- Projektion der Display-Inhalte über optionales Overhead-Set möglich
- Direktanschluss an aktuelle CASIO Projektoren möglich

#### • **Finanzmathematik**

- Zins und Zinseszinsrechnung
- **Amortisation**
- Umwandlung prozent. <> effekt. Zinssatz
- Fälligkeit der Annuität
- Tages-/Datums-Berechnungen
- Investitions-Bewertung
- Kosten-/Gewinnspannen-Berechnung

#### • **Systemeinstellungen**

- Konfigurieren sämtlicher Einstellungen
- Verwalten von Variablen
- Verwalten von Dateien
- Bedienersprache wählbar
- Kontrast der Bildschirmwiedergabe
- Stromverwendung / Abschaltautomatik
- **Tastaturformat**
- Bildauswahl für den Endbildschirm
- Ansicht der Anwendungsversionen
- Ansicht der Speicherverwendung für Hauptspeicher, Add-In-Anwendungen, e-Activities und Sprache

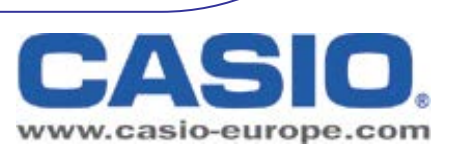

Hier liegt nur eine Beschreibung der Hauptfunktion vor. Irrtümer/ technische Änderungen vorbehalten. CASIO Europe GmbH ● Casio Platz 1 ● 22848 Norderstedt ● Tel.: 040/528 65-0 ● Fax: 040/528 65-0